## **Cisco Router Basic Commands Cheat sheet**

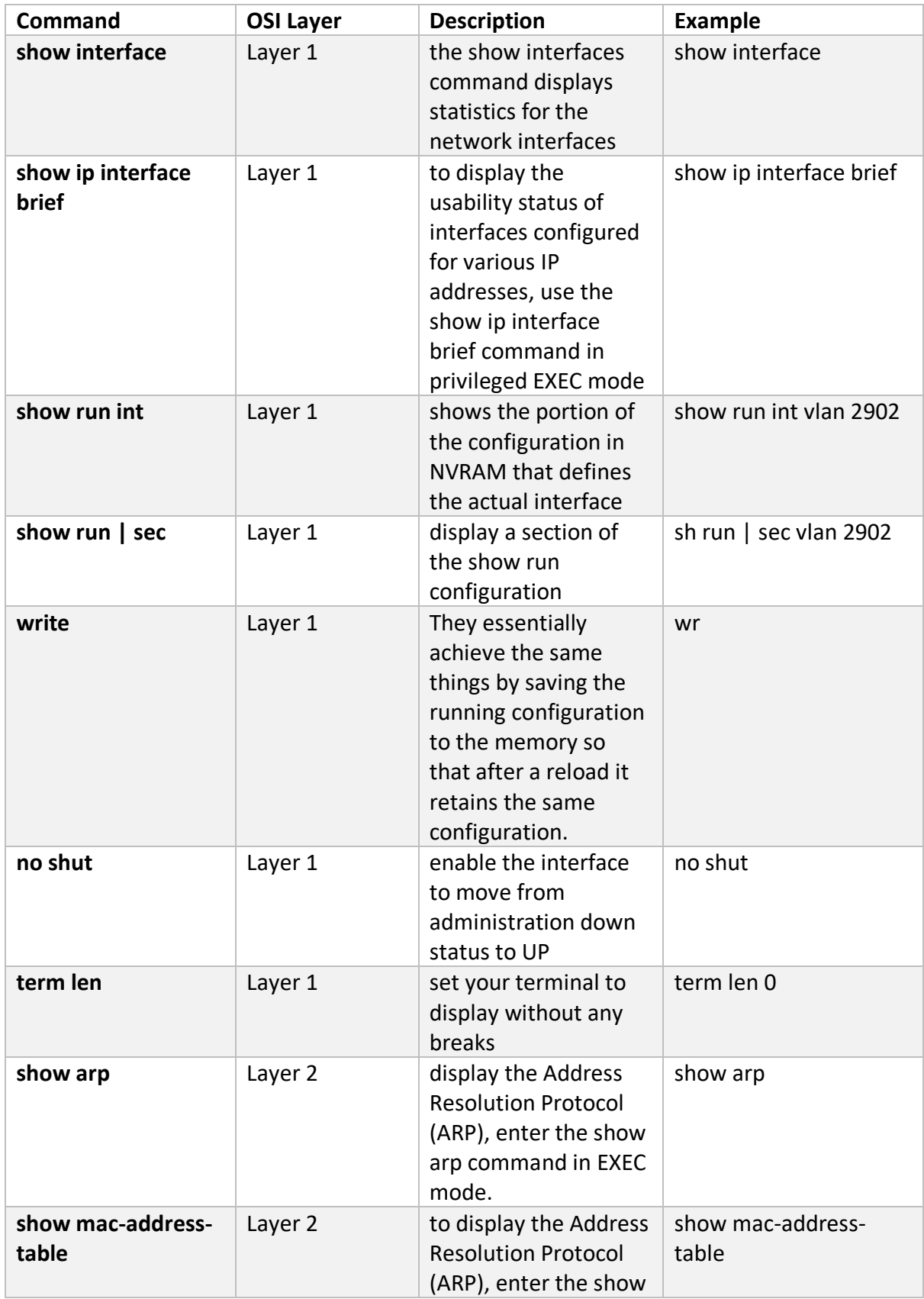

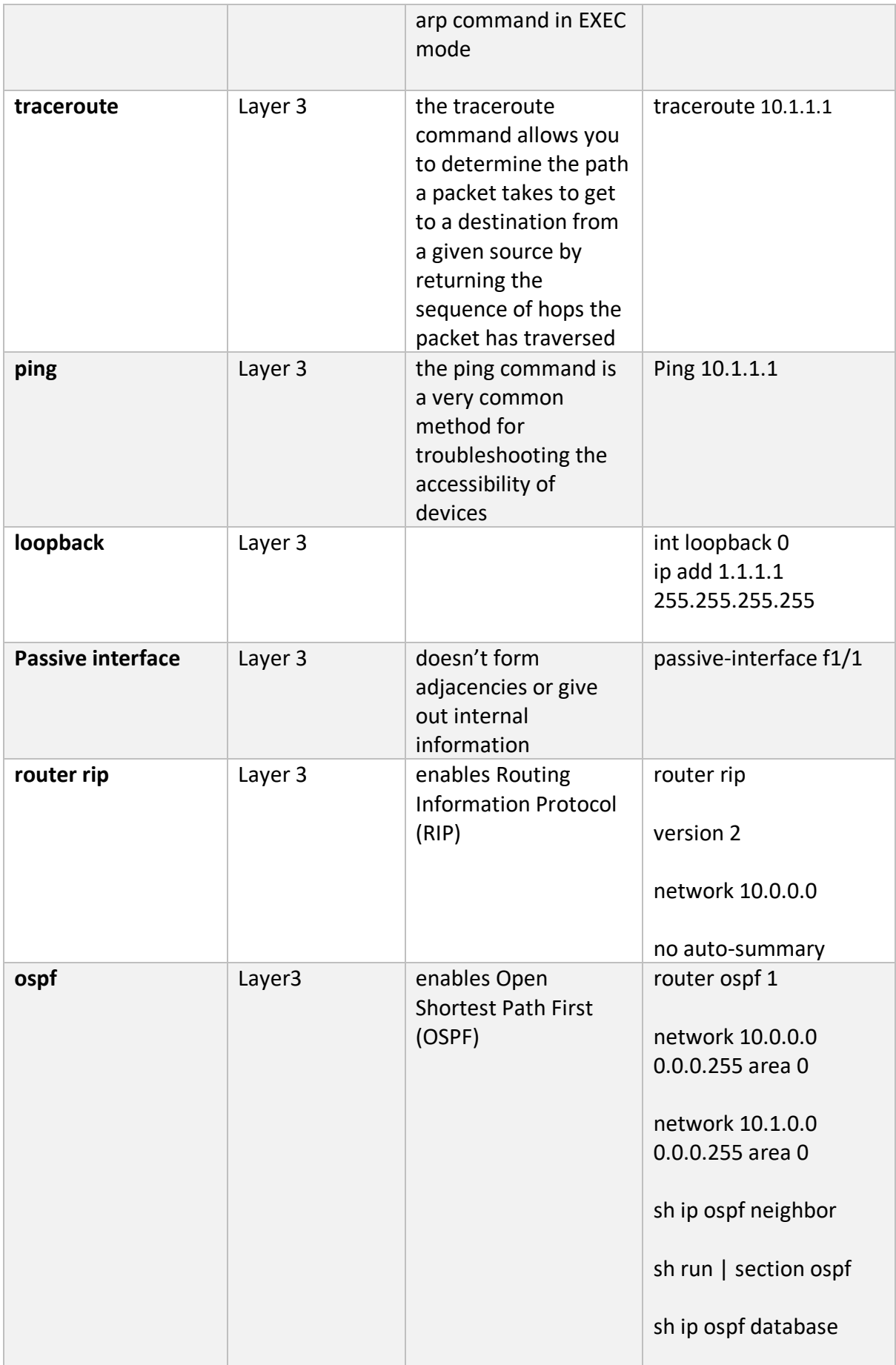

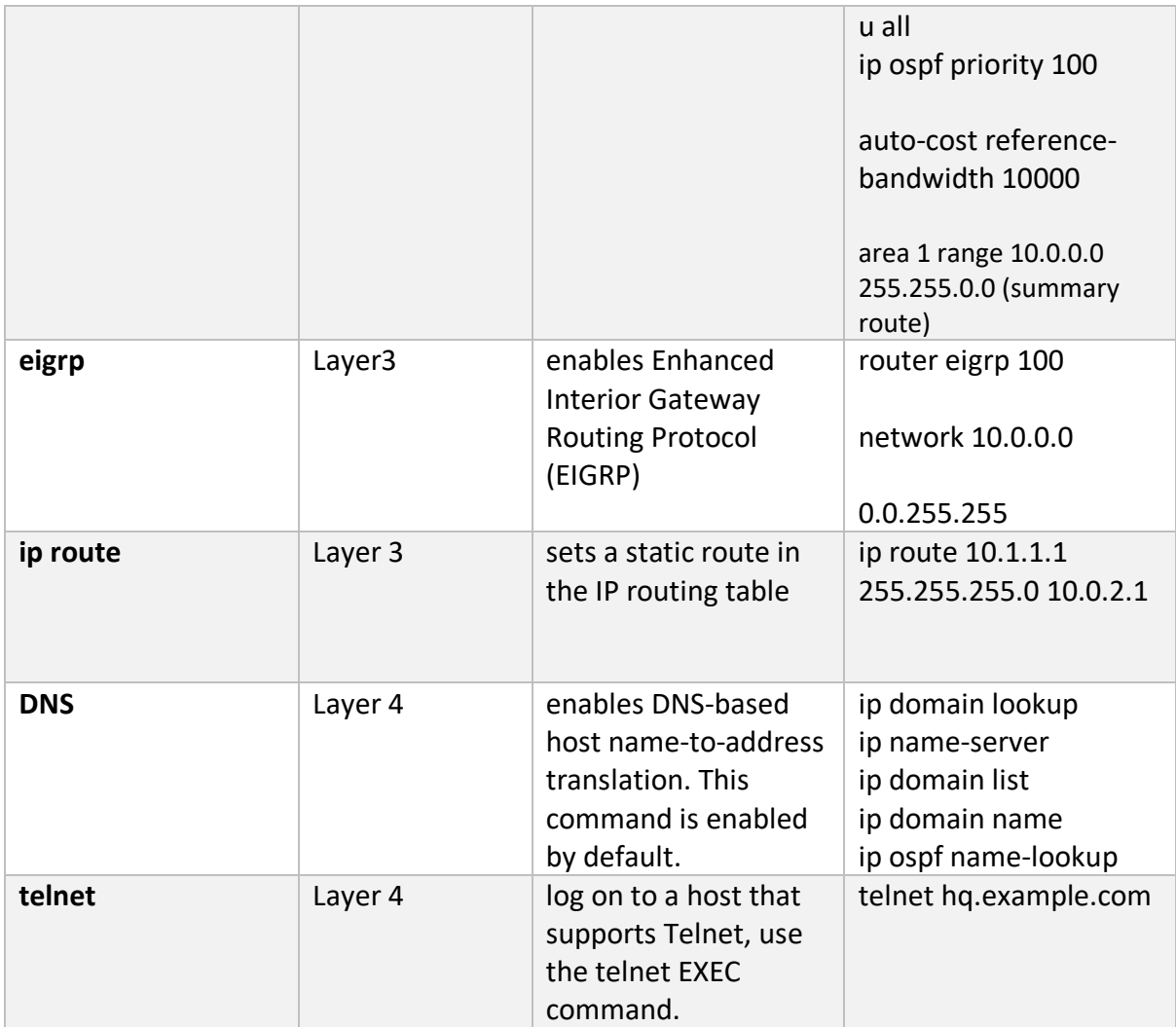